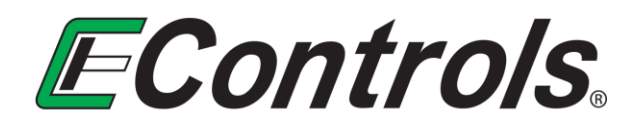

# **Engineering Reference Document**

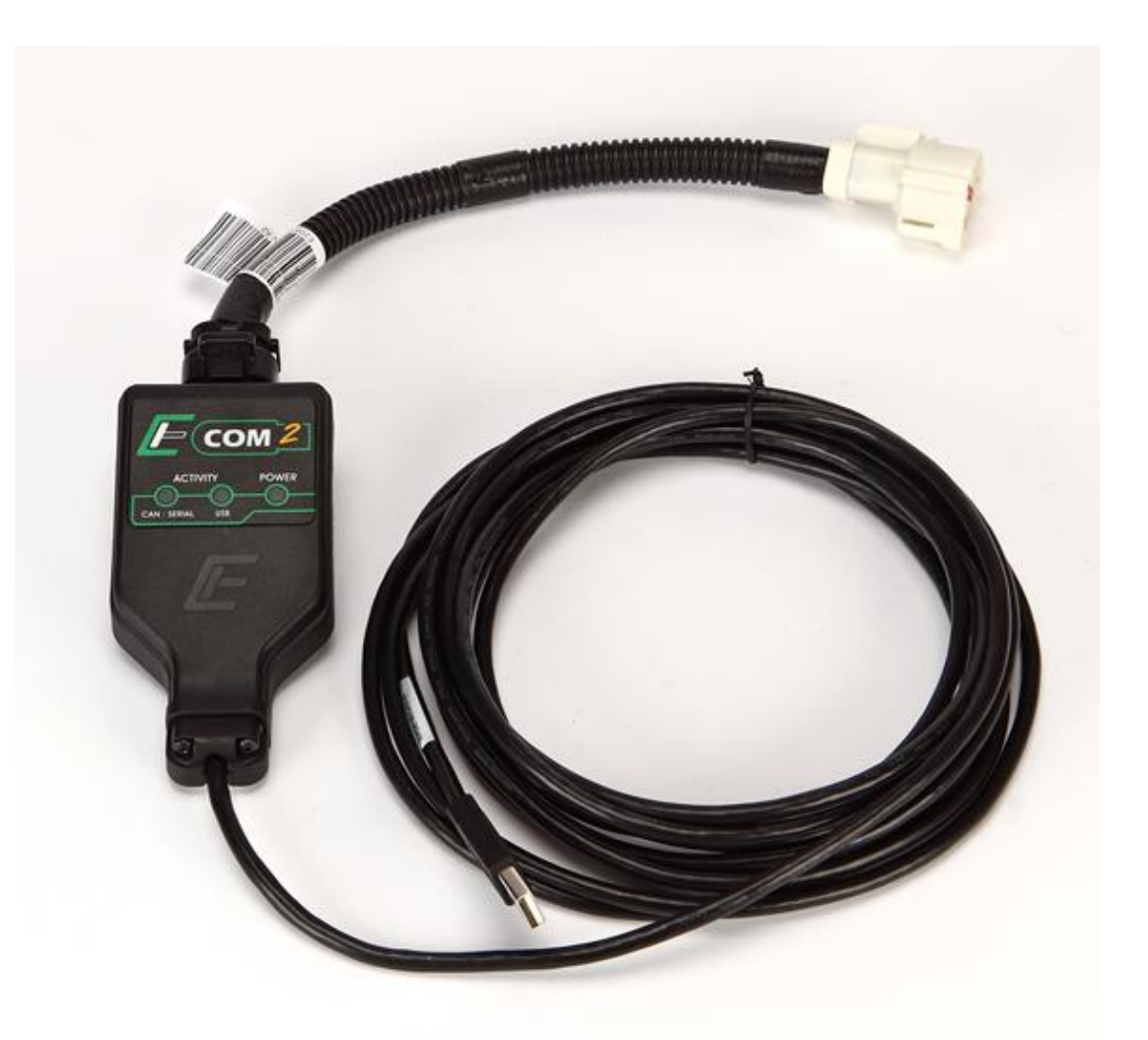

# **ECOM™ Developer's API Reference Guide**

Document Number ER000092\_00

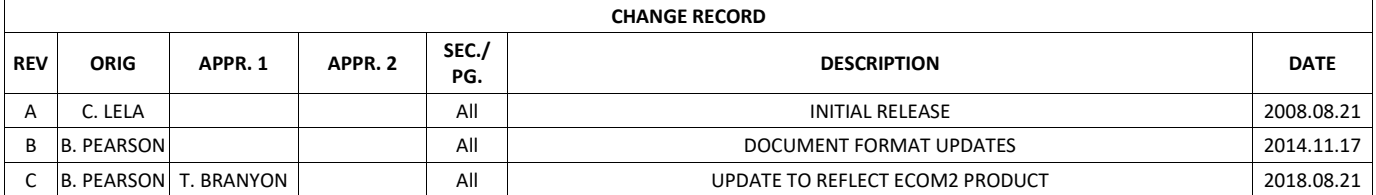

## **TABLE OF CONTENTS**

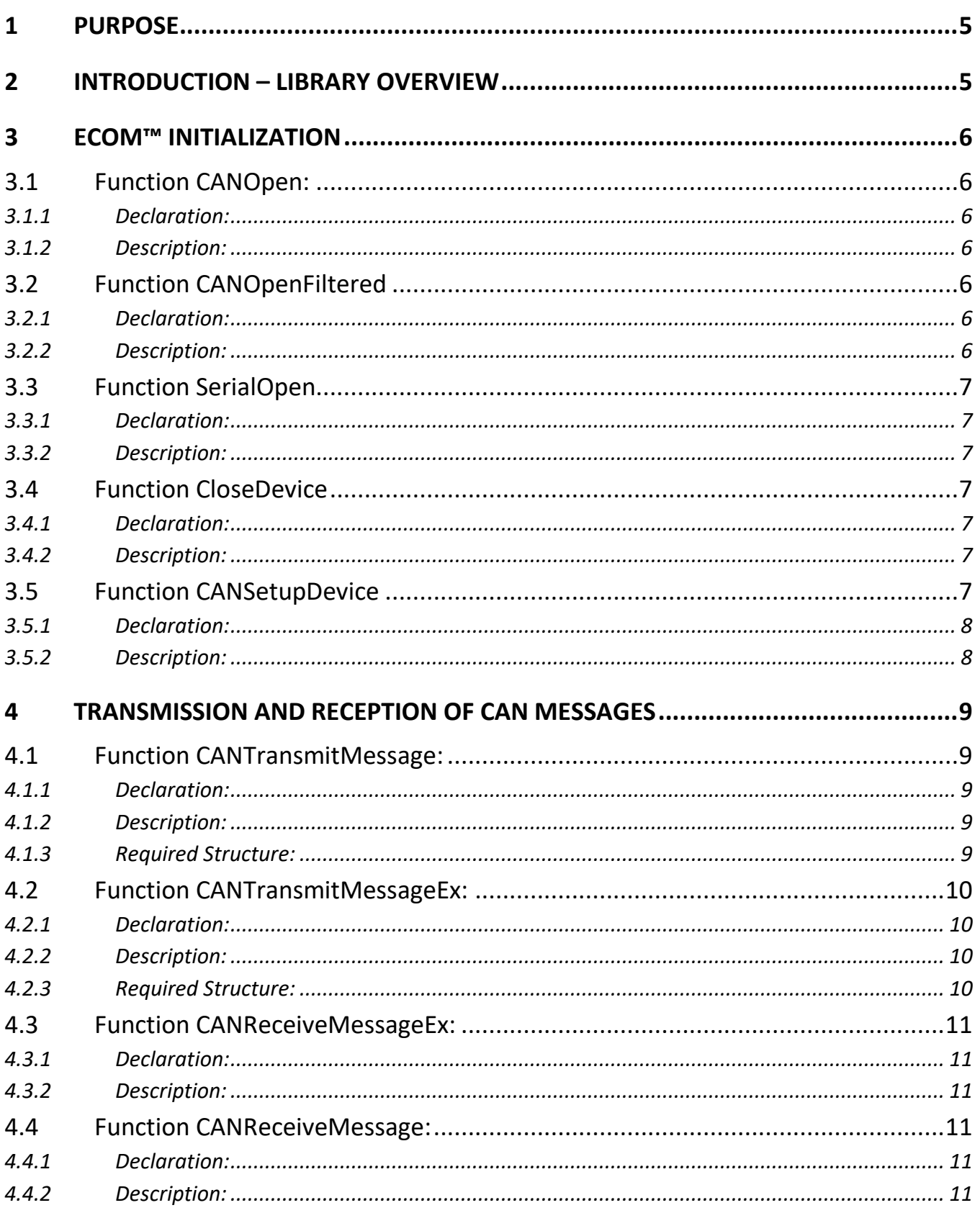

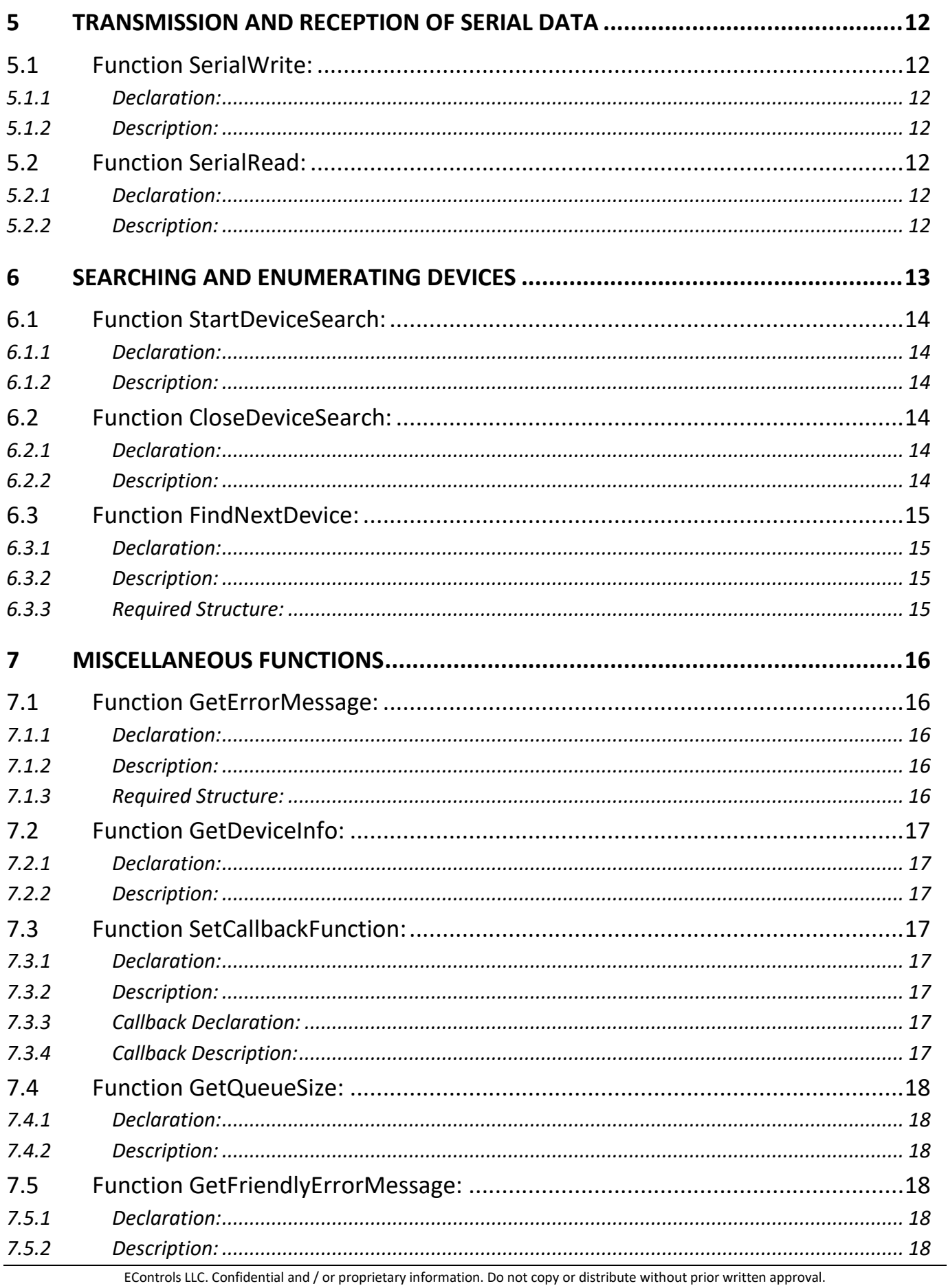

### 1 PURPOSE

<span id="page-4-0"></span>This document presents reference information for developers who wish to incorporate the ECOM™ CAN-to-USB hardware interface into their own software for sending and receiving CAN packets. The material below includes ECOM™ library function declarations, descriptions, and code structure pertaining to the DLL/API programmer's interface for the ECOM™ hardware device.

### <span id="page-4-1"></span>2 INTRODUCTION – LIBRARY OVERVIEW

The functions provided by the ECOM<sup>™</sup> library (ecommlib.dll) are exported using the  $\_stdcal$ calling convention which is the convention used by the majority of the Microsoft Windows API. This means that any programming language and environment that can make calls to the Windows API can also use the ECOM™ library.

**INOTE:**<br>
For programming languages or compilers that cannot automatically load the library functions, try searching for examples of using the Windows functions *LoadLibrary* and GetProcAddress for your desired programming language.

Most of the library functions expect a *HANDLE*, which represents a single connected/opened ECOM™ device, as their first parameter. In order to obtain a  $HANDLE$  to be passed to the library functions, you must first call *CANOpen* for the respective ECOM<sup> $M$ </sup> device. Make sure to call CloseDevice once for each successful call to CANOpen, as each ECOM™ device can only be opened by one process at a time.

Most functions, besides the device open functions, return a single *BYTE* value that represents the function's return status code. For a complete listing of all possible return codes along with detailed descriptions, refer to the defined codes in the "ecommlib.h" file. Additionally, the function GetFriendlyErrorMessage can be called from within code to get a text based description of the error. In all functions, the BYTE data type represents an unsigned 8-bit value, and the DWORD and ULONG data types represent an unsigned 32-bit value.

This document groups all the library functions according to their intended purpose, as follows:

- ECOM™ Initialization
- Transmission and reception of CAN messages
- Transmission and reception of serial data
- Searching and enumerating devices
- Miscellaneous Functions

### <span id="page-5-0"></span>3 ECOM™ INITIALIZATION

### <span id="page-5-1"></span>**3.1 Function CANOpen:**

#### <span id="page-5-2"></span>*3.1.1 Declaration:*

HANDLE CANOpen(ULONG SerialNumber, BYTE BaudRate, BYTE \*ErrorReturnCode)

#### <span id="page-5-3"></span>*3.1.2 Description:*

This function is used to initiate an ECOM device in CAN mode. To open the first available device, pass 0 for the SerialNumber parameter, otherwise pass the desired device serial number. Each device has a unique serial number that is printed on the underside of the ECOM.

The function will initialize the ECOM device on the CAN bus with the respective baud rate. If an error occurs, a NULL value will be returned by the function. On successful connection, it will return a HANDLE to the ECOM device that can be used for all respective function calls. The HANDLE must be closed with the CloseDevice function once for every successful call to CANOpen.

The following are the allowed values to pass for BaudRate:

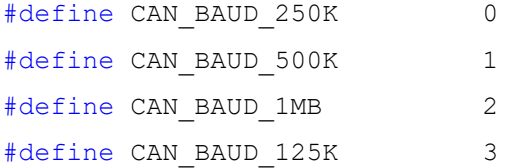

ErrorReturnCode receives a reference to the return ErrorCode upon the functions return. This parameter can be passed a NULL reference if you are not interested in the return error code.

### <span id="page-5-4"></span>**3.2 Function CANOpenFiltered**

#### <span id="page-5-5"></span>*3.2.1 Declaration:*

HANDLE CANOpenFiltered(ULONG SerialNumber, BYTE BaudRate, DWORD AcceptanceCode, DWORD Acceptancemask, BYTE \*ErrorReturnCode)

#### <span id="page-5-6"></span>*3.2.2 Description:*

This function behaves exactly like CANOpen except that it allows a hardware CAN receive filter to be applied in the AcceptanceCode and AcceptanceMask parameters. See the Philips SJA1000 CAN transceiver data sheet for information on how the acceptance filter is defined.

### <span id="page-6-0"></span>**3.3 Function SerialOpen**

### <span id="page-6-1"></span>*3.3.1 Declaration:*

```
HANDLE SerialOpen(USHORT SerialNumber, BYTE BaudRate, BYTE
*ErrorReturnCode);
```
### <span id="page-6-2"></span>*3.3.2 Description:*

This function behaves exactly like CANOpen except that instead opens the ECOM as a serial device and initiates communication using the serial port. The serial communication lines ARE NOT RS232, but rather 5V TTL lines; therefore, they cannot be used to communicate directly with an RS-232 port on a PC. The serial feature is intended to communicate directly with the standard hardware on most microcontrollers without the additional cost of having to add an RS-232 transceiver.

Each ECOM device can be connected as either CAN or Serial, but not both! Passing the HANDLE returned by SerialOpen to a CAN based function will return an error code.

The following are the allowed values to pass for BaudRate:

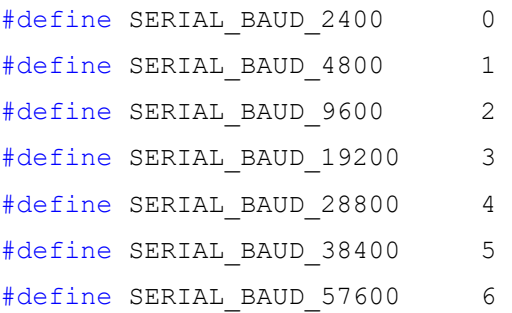

### <span id="page-6-3"></span>**3.4 Function CloseDevice**

### <span id="page-6-4"></span>*3.4.1 Declaration:*

BYTE CloseDevice(HANDLE DeviceHandle)

### <span id="page-6-5"></span>*3.4.2 Description:*

This function closes an ECOM device HANDLE that was obtained using CANOpen, CANOpenFiltered, or SerialOpen. For devices opened as CAN, this function will also disconnect the device from the CAN bus. CloseDevice must be called once for every HANDLE that is obtained or else the device may be left open and another program will not be able to use it. Failure to call CloseDevice for every HANDLE obtained will also result in a memory leak until the DLL library is unloaded.

### <span id="page-6-6"></span>**3.5 Function CANSetupDevice**

#### <span id="page-7-0"></span>*3.5.1 Declaration:*

BYTE CANSetupDevice(HANDLE DeviceHandle, BYTE SetupCommand, BYTE SetupProperty)

#### <span id="page-7-1"></span>*3.5.2 Description:*

This function is used to alter the behavior of the CANTransmitMessage and CANTransmitMessageEx functions. SetupCommand should be set to zero (CAN\_CMD\_TRANSMIT) for all calls to this function - currently the only supported SetupCommand is CAN CMD TRANSMIT.

For the CAN CMD TRANSMIT SetupCommand, the following are valid values for SetupProperty:

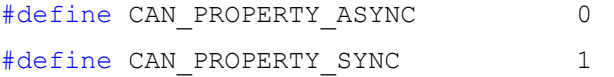

CAN PROPERTY ASYNC: Tells the CANTransmit functions to behave asynchronously, this means that calls to CANTransmit can return before the message is actually transmitted on the CAN bus.

CAN PROPERTY SYNC: This property tells the CANTransmit functions to wait indefinitely for the ECOM device to send the message before returning back to the caller.

It is recommended that users use the CAN\_PROPERTY\_ASYNC method. The default after calling CANOpen is synchronous mode (CAN PROPERTY SYNC), so this function must be called to switch operation to asynchronous mode.

### <span id="page-8-0"></span>4 TRANSMISSION AND RECEPTION OF CAN MESSAGES

### <span id="page-8-1"></span>**4.1 Function CANTransmitMessage:**

#### <span id="page-8-2"></span>*4.1.1 Declaration:*

BYTE CANTransmitMessage(HANDLE cdev, SFFMessage \*message)

#### <span id="page-8-3"></span>*4.1.2 Description:*

This function will transmit a CAN message in Short Frame Format (SFF) 11 bit mode. Depending on the configuration, the message may be transfered in asynchronous or synchronous mode (See CANSetupDevice for explanation). In asynchronous mode the calling program will immediately be given back control but no error detection or indication of whether the message was sent successfully will be given. In synchronous mode, the function will wait until the ECOM device indicates that the message was successfully sent (or an error indicating otherwise will be returned). In both modes, the CAN hardware will be put in automatic retransmit mode, so that message will be retried until it is sent out on the bus.

### <span id="page-8-4"></span>*4.1.3 Required Structure:*

```
typedef struct
```

```
{
```

```
BYTE IDH;
BYTE IDL;
BYTE Data[8];
BYTE Options; //BIT 6 = remote frame bit
                  //BIT 4 = self-reception bit
BYTE DataLength;
DWORD TimeStamp; //Timestamp with 64us resolution
```
} SFFMessage;

Fill this structure with the desired 11-bit CAN data. The upper 5 bits of IDH are not used and ignored since the message is only 11-bits. DataLength must be set to a valid CAN value between 0 and 8, and the corresponding data should be set as well. For transmit messages, the TimeStamp field has no meaning. For receive messages, the TimeStamp will be set to a value representing the number of 64us ticks that have passed since the call to CANOpen or CANOpenFiltered. The timestamp is a hardware timestamp captured during the CAN receive interrupt. To enable transmission of remote frame, set bit 6 (base 0) of the Options flag. To enable hardware based self-reception, set bit 4 of the Options flag. Self-reception allows for the reception of all self-transmitted messages and it is hardware based - a receive interrupt is generated and received message is processed just like other incoming packets.

### <span id="page-9-0"></span>**4.2 Function CANTransmitMessageEx:**

### <span id="page-9-1"></span>*4.2.1 Declaration:*

BYTE CANTransmitMessageEx(HANDLE cdev, EFFMessage \*message)

### <span id="page-9-2"></span>*4.2.2 Description:*

This function will transmit a CAN message in Extended Frame Format (EFF) 29-bit mode. CANTransmitEx behaves otherwise in the exact manner as CANTransmit.

### <span id="page-9-3"></span>*4.2.3 Required Structure:*

```
typedef struct
{
      DWORD ID; //29-bit ID, upper 3 bits are ignored
     BYTE data[8]; 
     BYTE options; //BIT 6 = remote frame bit 
                      // BIT 4 = self-reception
     BYTE DataLength;
     DWORD TimeStamp; //Timestamp with 64us resolution
} EFFMessage;
```
Fill this structure with the desired 29-bit CAN message data. Aside from the ID field being 29-bits, all other fields have the same meaning as in the SFFMessage structure.

### <span id="page-10-0"></span>**4.3 Function CANReceiveMessageEx:**

### <span id="page-10-1"></span>*4.3.1 Declaration:*

BYTE CANReceiveMessageEx(HANDLE cdev, EFFMessage \*message)

### <span id="page-10-2"></span>*4.3.2 Description:*

This function will read one message from the current EFF (29-bit) receive buffer.

On success, the function will fill the message structure with the oldest CAN packet in the EFF buffer and return 0. It will return CAN NO RX MESSAGES if there are no messages in the EFF buffer. See the explanation of CANTransmitMessageEx for a description of the EFFMessage structure.

To retrieve how many messages are currently in the EFF buffer, the function GetQueueSize can be called with CAN\_GET\_EFF\_SIZE passed for the flag.

### <span id="page-10-3"></span>**4.4 Function CANReceiveMessage:**

#### <span id="page-10-4"></span>*4.4.1 Declaration:*

BYTE CANReceiveMessage(HANDLE cdev, SFFMessage \*message)

### <span id="page-10-5"></span>*4.4.2 Description:*

This function will read one message from the current SFF (11-bit) receive buffer.

On success, the function will fill the message structure with the oldest CAN packet in the SFF buffer and return 0. It will return CAN NO RX MESSAGES if there are no messages in the SFF buffer. See the explanation of CANTransmitMessage for a description of the SFFMessage structure.

To retrieve how many messages are currently in the SFF buffer, the function GetQueueSize can be called with CAN\_GET\_SFF\_SIZE passed for the flag.

### <span id="page-11-0"></span>5 TRANSMISSION AND RECEPTION OF SERIAL DATA

### <span id="page-11-1"></span>**5.1 Function SerialWrite:**

#### <span id="page-11-2"></span>*5.1.1 Declaration:*

BYTE SerialWrite(HANDLE DeviceHandle, BYTE \*DataBuffer, LONG \*Length);

#### <span id="page-11-3"></span>*5.1.2 Description:*

This function will write a buffer out the serial port of an ECOM device that has been opened using SerialOpen.

Pass the array of data to send in DataBuffer and pass the length of the data array in Length. On success, the function will return 0 and will set Length to the number of data bytes that were actually sent. Even if there is a non-zero (error) return code, Length will have been set and some bytes may have still been sent.

### <span id="page-11-4"></span>**5.2 Function SerialRead:**

#### <span id="page-11-5"></span>*5.2.1 Declaration:*

```
BYTE SerialRead(HANDLE DeviceHandle, BYTE *DataBuffer, LONG
*BufferLength);
```
### <span id="page-11-6"></span>*5.2.2 Description:*

This function will read data that has been received by the serial port for an ECOM device that has been opened using SerialOpen.

Pass a BYTE array that will receive that data in DataBuffer and pass the length of the data array in BufferLength. On success, the function will return 0 and will set Length to the number of data bytes that were actually filled in the buffer.

### <span id="page-12-0"></span>6 SEARCHING AND ENUMERATING DEVICES

The functions StartDeviceSearch, FindNextDevice, and CloseDeviceSearch are used to list all ECOM™ devices that are connected to the respective computer. To perform a search, call StartDeviceSearch to obtain a DEV\_SEARCH\_HANDLE. Then call FindNextDevice using the handle until FindNextDevice reports that there are no more devices left to retrieve. Each successful call to FindNextDevice will fill a DeviceInfo structure which contains information about the respective device. When done listing devices, make sure to call *CloseDeviceSearch* with the respective handle to properly clean-up and free memory used by the search.

Below is an example that will list all ECOM™ devices that are attached to the computer.

```
#include "ecommlib.h" //Include definitions for constants and functions used by 
the ECOM
int ListECOMDevices()
{
       //structure that will be used to retrieve information about each device
       DeviceInfo deviceInfoStruct; 
       //Obtain a search handle that can be used to retrieve ALL connected ECOM 
devices.
       DEV SEARCH HANDLE searchHandle = StartDeviceSearch(ECOM_FIND_ALL);
       //Check for errors
       if (searchHandle == NULL)
       {
               printf("Unexpected error allocating memory for device search\n");
               return -1;
       }
       //Now retrieve each attached device until there are no more left
       //When the searching is done, it will return ECI_NO_MORE_DEVICES
       int deviceCount = 0;
```
### <span id="page-13-0"></span>**6.1 Function StartDeviceSearch:**

### <span id="page-13-1"></span>*6.1.1 Declaration:*

DEV SEARCH HANDLE StartDeviceSearch(BYTE Flag);

### <span id="page-13-2"></span>*6.1.2 Description:*

This function is used to start a device search that can be used to list every device that is attached to the current computer.

To start a search, create a handle by passing the type of search (FIND ALL, FIND OPEN, or FIND UNOPEN) you wish to perform in the Flag parameter of StartDeviceSearch. Then call FindNextDevice repeatedly with the respective DEV SEARCH HANDLE and each call to FindNextDevice will return the next connected device until no more are left. When all have been listed, FindNextDevice will return ECI\_NO\_MORE\_DEVICES.

### <span id="page-13-3"></span>**6.2 Function CloseDeviceSearch:**

#### <span id="page-13-4"></span>*6.2.1 Declaration:*

BYTE CloseDeviceSearch(DEV\_SEARCH\_HANDLE SearchHandle);

#### <span id="page-13-5"></span>*6.2.2 Description:*

This function is used to close a device search that has been started using the StartDeviceSearch function. This function must be called once for each DEV SEARCH HANDLE obtained using StartDeviceSearch. It is used to free up resources and memory used by the device search functions.

### <span id="page-14-0"></span>**6.3 Function FindNextDevice:**

### <span id="page-14-1"></span>*6.3.1 Declaration:*

```
BYTE FindNextDevice(DEV SEARCH HANDLE SearchHandle, DeviceInfo
*deviceInfo);
```
### <span id="page-14-2"></span>*6.3.2 Description:*

This function is used to retrieve information about each ECOM device that is attached to the computer.

Call this function repeatedly for a given DEV SEARCH HANDLE until the function returns ECI NO MORE DEVICES. Each call that returns ECI NO ERROR will fill the DeviceInfo structure with information about the respective device.

### <span id="page-14-3"></span>*6.3.3 Required Structure:*

typedef struct

{

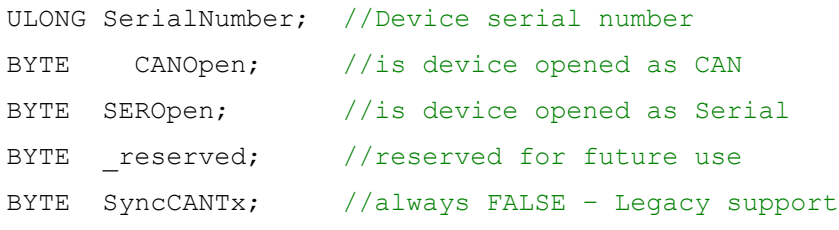

HANDLE DeviceHandle; //always NULL when returned by this function – Legacy support, it used to return an opened device's handle, but this was not valid across multiple processes, so it has been removed altogether to avoid confusion. Each process must keep track of its open device HANDLEs

BYTE reserved[10]; //reserved for future use

} DeviceInfo;

### <span id="page-15-0"></span>7 MISCELLANEOUS FUNCTIONS

### <span id="page-15-1"></span>**7.1 Function GetErrorMessage:**

#### <span id="page-15-2"></span>*7.1.1 Declaration:*

BYTE GetErrorMessage(HANDLE DeviceHandle, ErrorMessage \*ErrorMessage);

#### <span id="page-15-3"></span>*7.1.2 Description:*

This function will read one error message from the current error message buffer.

On success, the function will fill the message structure with the oldest error frame in the buffer and return 0. It will return CAN NO ERROR MESSAGES if there are no messages in the error buffer.

To retrieve how many messages are currently in the error buffer, the function GetQueueSize can be called with CAN\_GET\_ERROR\_SIZE passed for the flag.

### <span id="page-15-4"></span>*7.1.3 Required Structure:*

```
typedef struct
```

```
{
```
unsigned int ErrorFIFOSize; //number of remaining error messages

BYTE ErrorCode; //See "ErrorMessage Control Bytes" in ecommlib.h for more info

BYTE ErrorData;

double Timestamp; //Timestamp when error was captured

BYTE reserved[2]; //Reserved for future use

} ErrorMessage;

### <span id="page-16-0"></span>**7.2 Function GetDeviceInfo:**

### <span id="page-16-1"></span>*7.2.1 Declaration:*

BYTE GetDeviceInfo(HANDLE DeviceHandle, DeviceInfo \*deviceInfo);

### <span id="page-16-2"></span>*7.2.2 Description:*

This function will fill the DeviceInfo structure with information about the device that is referenced by DeviceHandle. See the FindNextDevice function for a description of the DeviceInfo structure.

### <span id="page-16-3"></span>**7.3 Function SetCallbackFunction:**

#### <span id="page-16-4"></span>*7.3.1 Declaration:*

```
BYTE SetCallbackFunction(HANDLE DeviceHandle, pMessageHandler
*ReceiveCallback, void *UserData);
```
### <span id="page-16-5"></span>*7.3.2 Description:*

This function assigns a "callback function" that will be executed by the DLL everytime a new CAN, Serial, or Error message is received.

#### <span id="page-16-6"></span>*7.3.3 Callback Declaration:*

typedef BYTE ( stdcall \*pMessageHandler)(HANDLE DeviceHandle, BYTE Flag, DWORD FlagInfo, void\* UserData);

### <span id="page-16-7"></span>*7.3.4 Callback Description:*

The assigned callback function is executed everytime a new CAN, Serial, or Error message is received. The Flag parameter will be set to CAN\_EFF\_MESSAGES, CAN\_SFF\_MESSAGES, CAN\_ERR\_MESSAGES, or SER BYTES RECEIVED to indicate which type of message was just received and the FlagInfo parameter will indicate how many messages are in the respective message buffer. UserData is the same value that was set in the SetCallbackFunction call.

Warning: The ReceiveCallback function is called in the context of a unique and high-priority thread; therefore, you must ensure that there are no concurrency issues between data that is accessed within the callback and the rest of your application. Users who do not understand threads and critical sections should not use this function. Also, ensure that the callback function is executed quickly with no waiting or data overruns can occur.

### <span id="page-17-0"></span>**7.4 Function GetQueueSize:**

### <span id="page-17-1"></span>*7.4.1 Declaration:*

int GetQueueSize(HANDLE DeviceHandle, BYTE Flag);

### <span id="page-17-2"></span>*7.4.2 Description:*

Call this function with a valid DeviceHandle and with the Flag parameter set to one of the following values in order to retrieve information about the devices buffers/queues. The respective value is returned or -1 if an error occurs.

FOR DEVICES OPENED AS CAN

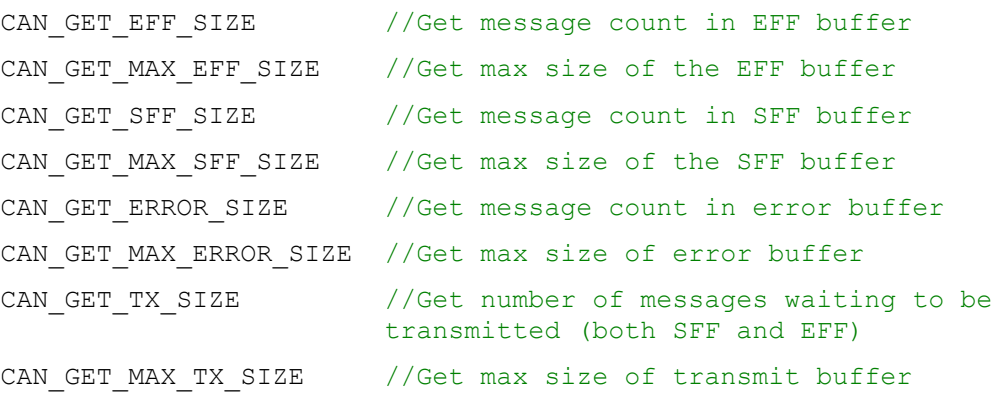

#### FOR DEVICES OPENED AS SERIAL

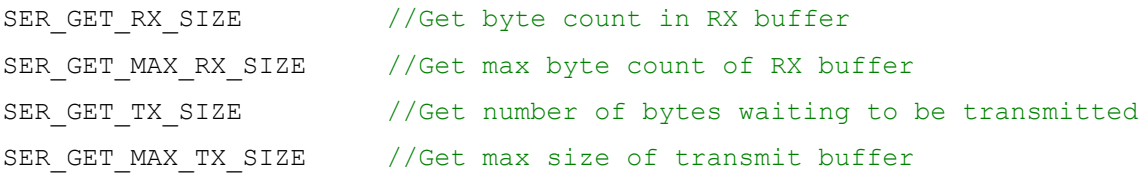

### <span id="page-17-3"></span>**7.5 Function GetFriendlyErrorMessage:**

### <span id="page-17-4"></span>*7.5.1 Declaration:*

void GetFriendlyErrorMessage(BYTE ErrorCode, char \*ErrorString, int ErrorStringSize);

### <span id="page-17-5"></span>*7.5.2 Description:*

Use this function to retrieve a string based error description for any error code that is returned by any of the functions in this DLL. Pass a character array for ErrorString and the length of the array in ErrorStringSize. The function will then fill a description into ErrorString that will be NULL terminated to indicate the end of the string.